## < The Vim commands cheat sheet - 1.2 >

A Vim cheat sheet, listing some useful, essential and most often used Vim commands.

Author: Nana Långstedt < nana.langstedt at gmail.com > tuXfile created: 18 January 2003 Last modified: 5 September 2009

## contents

- Working with files
- Moving around in the file
- **Inserting and overwriting text**
- **Deleting text**
- **Entering visual mode**
- **Editing blocks of text**
- Undo and redo
- **≱ Search**
- **Exercise**

## < The list of Vim commands >

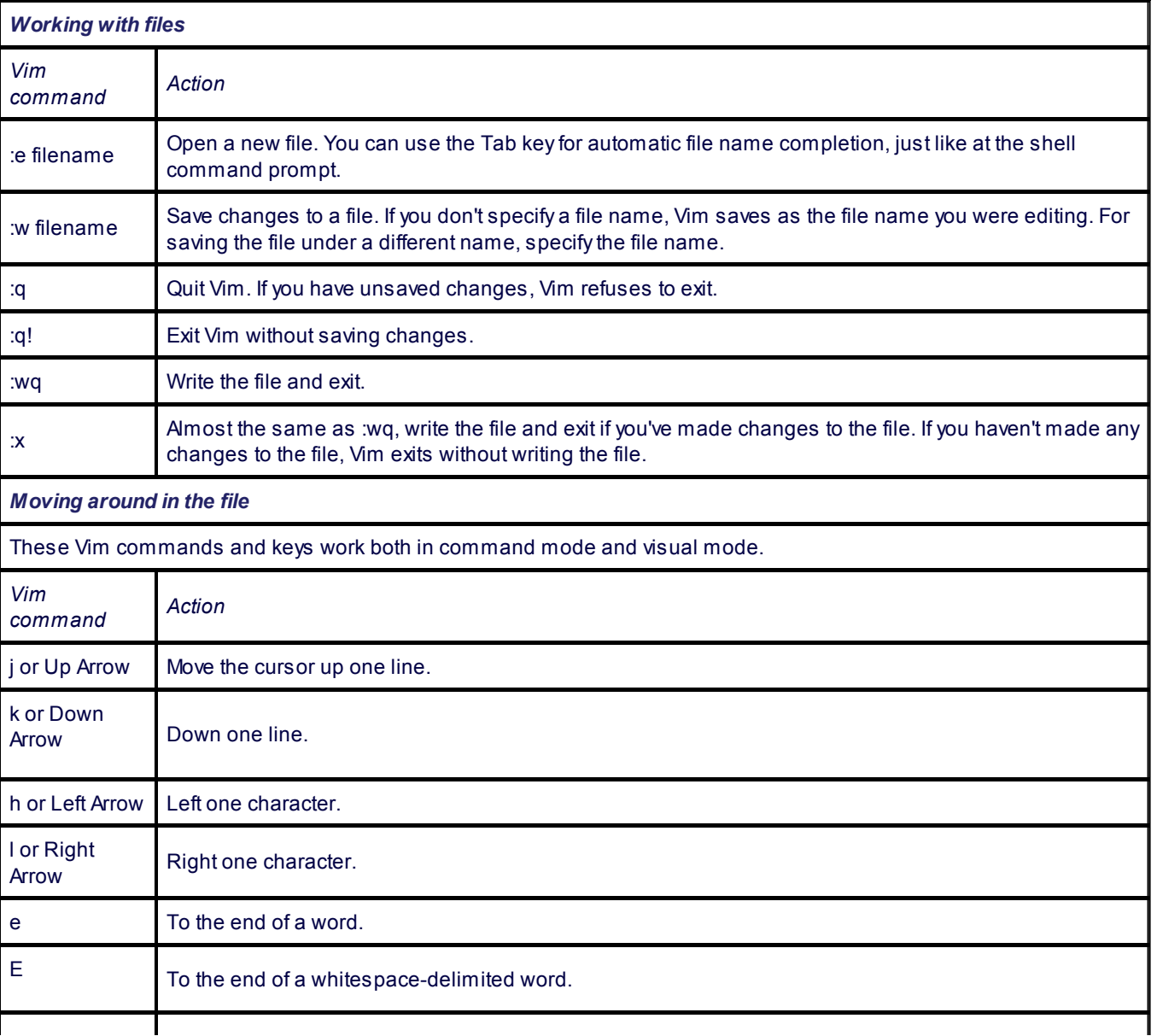

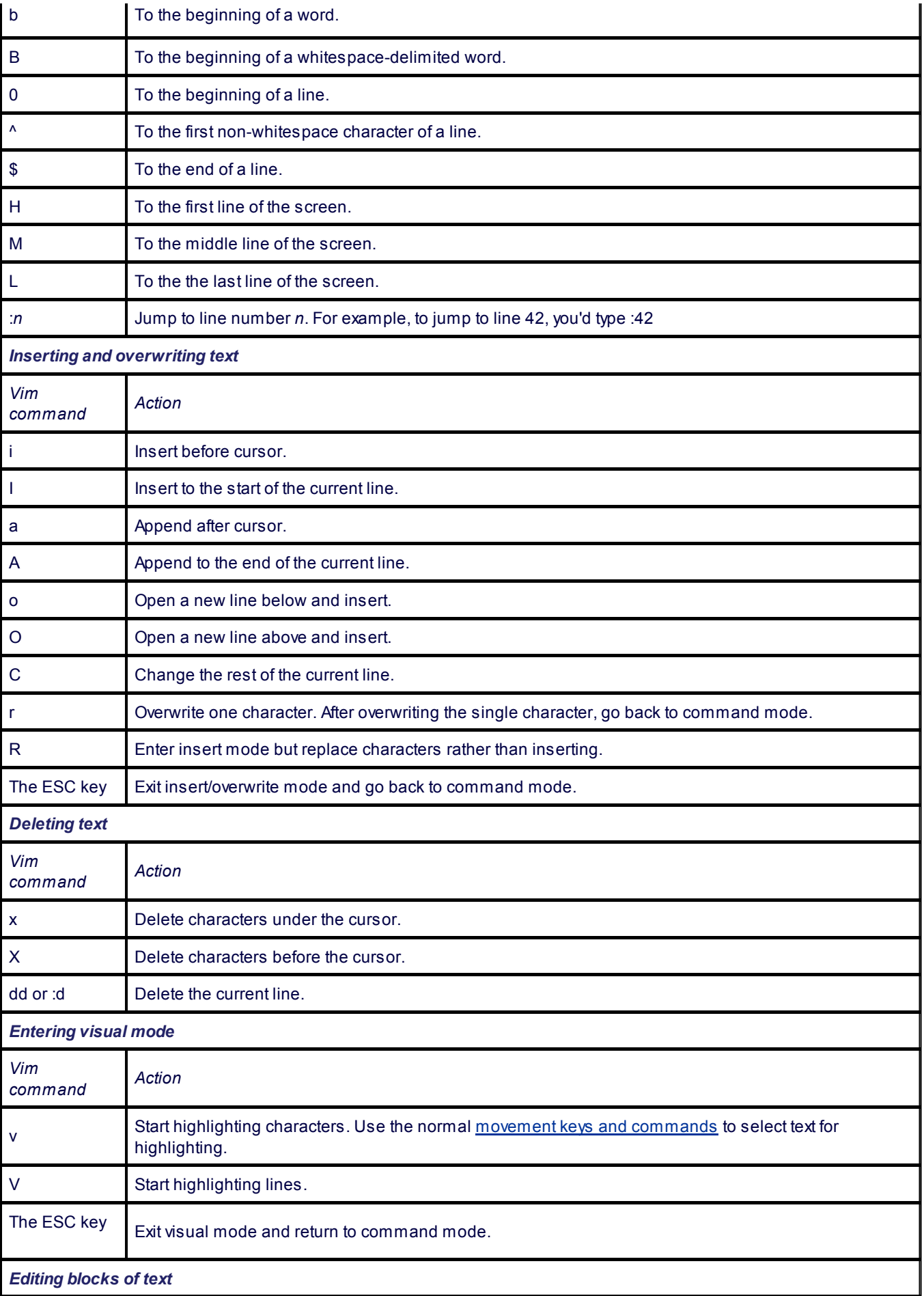

Note: the Vim commands marked with (V) work in visual mode, when you've selected some text. The other commands

I work in the command mode, when you haven't selected any text.

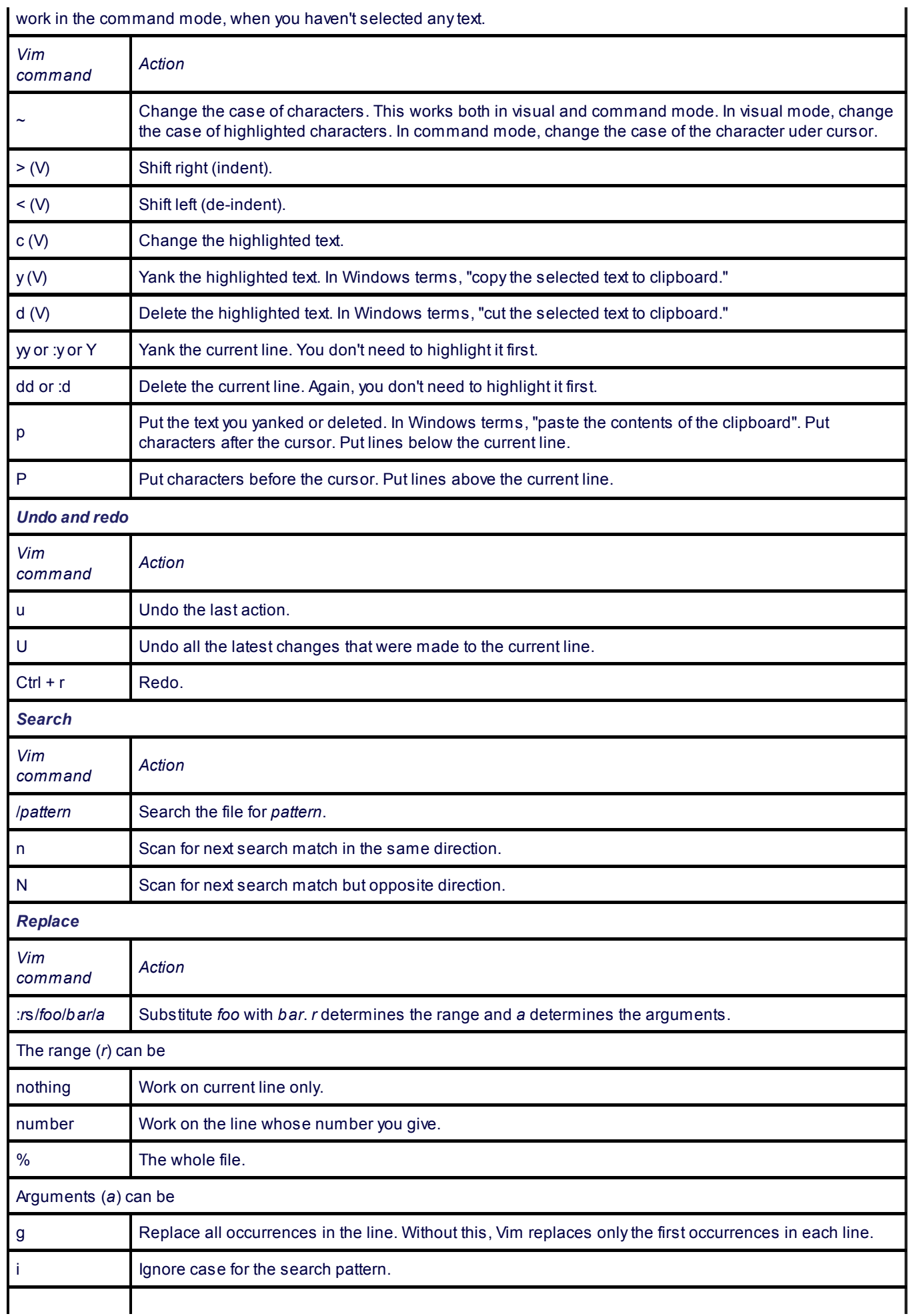

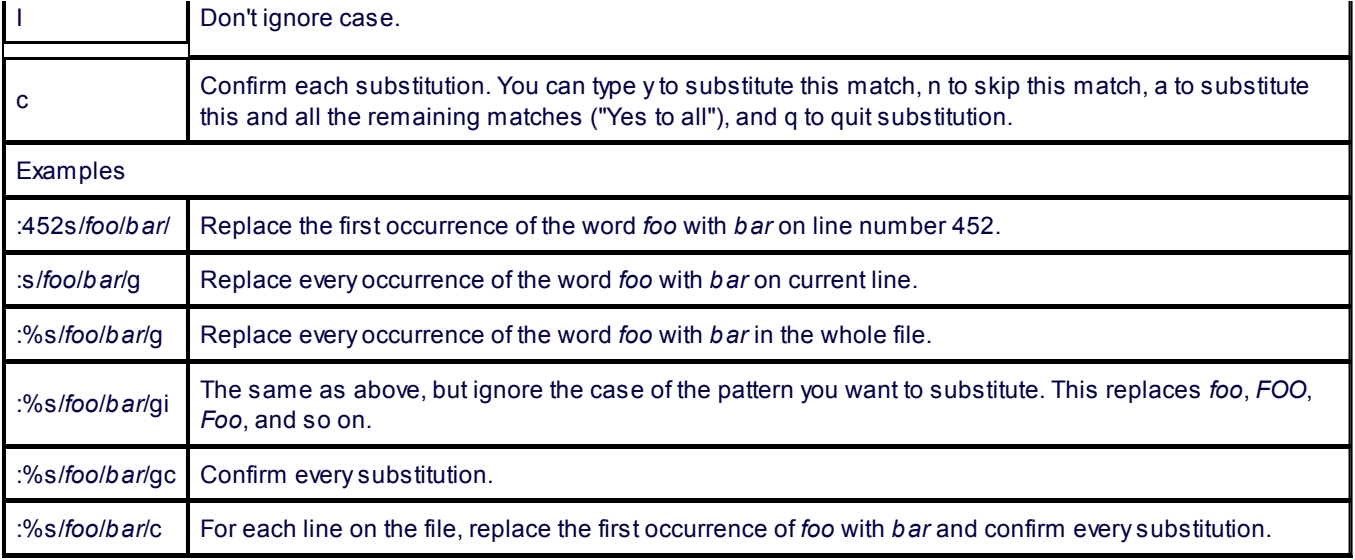

Linux help > Tips and cheat sheets > The Vim commands cheat sheet